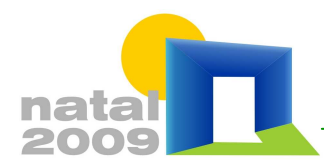

Natal, 16 a 18 de setembro de 2009

# **AVALIAÇÃO DO CÁLCULO DA ILUMINAÇÃO NATURAL REALIZADA PELO PROGRAMA ENERGYPLUS**

### **Greici Ramos (1); Enedir Ghisi (2)**

(1) Arquiteta, Doutoranda do Programa de Pós-Graduação em Engenharia Civil, greici@labeee.ufsc.br (2) PhD, Professor do Departamento de Engenharia Civil, enedir@labeee.ufsc.br Universidade Federal de Santa Catarina, Departamento de Engenharia Civil, Laboratório de Eficiência Energética em Edificações, Caixa Postal 476, Florianópolis - SC, 88040-900, Tel.: (48) 3721-5184

### **RESUMO**

Para uma boa avaliação do desempenho termoenergético da edificação é necessário analisar também o uso da iluminação natural, uma vez que o seu uso influencia na carga térmica da edificação. Assim, este trabalho tem como objetivo avaliar o cálculo das iluminâncias internas realizado por meio do programa de simulação EnergyPlus. A análise foi realizada através da comparação do fator de luz diurna (FLD) com o resultado de outros dois programas: Daysim/Radiance e TropLux; e da comparação entre a iluminância horizontal externa calculada e a medida em Florianópolis, entre os anos de 2003 e 2005. O FLD foi calculado para duas salas diferentes: uma quadrada (5m x 5m x 3m) e outra retangular profunda (5m x 10m x 3m). A partir destas análises verificou-se que o programa EnergyPlus não apresenta resultados coerentes para o FLD e para a iluminância externa. A comparação entre o FLD calculado pelos três programas mostra que o programa EnergyPlus não realiza de forma adequada o cálculo da reflexão interna. A comparação entre as iluminâncias horizontais externas calculadas e medidas mostra um erro maior que 100% para a iluminância difusa.

Palavras-chave: iluminação natural, iluminância, simulação computacional.

### **ABSTRACT**

In order to evaluate the energy performance of a building it is necessary to assess the use of daylight, as it can influence the thermal load of the building. Thus, the main objective of this study is to evaluate the illuminance levels calculated by the EnergyPlus computer programme. The analysis was performed by comparing the daylight factor (DF) calculated by EnergyPlus with two other programmes: Daysim/Radiance and TropLux. And also by comparing external illuminance calculated and measured in Florianópolis, between 2003 and 2005. Daylight Factor was calculated for two different rooms: square (5m x 5m x 3m) and rectangular (5m x 10m x 3m). By comparing the DF obtained from the three computer programmes, it was shown that EnergyPlus cannot solve the internal reflectance properly; and by analysing the external horizontal illuminances a difference higher than 100% was obtained between diffuse illuminance calculated by EnergyPlus and measured illuminances.

Keywords: daylight, illuminance, computer simulation.

## **1. INTRODUÇÃO**

A iluminação natural é uma importante estratégia para uma arquitetura mais eficiente e integrada ao clima onde está inserida. Para tanto é necessário o estudo da luz natural no ambiente, assim como as trocas de calor que ocorrem através da abertura. O programa de simulação EnergyPlus possibilita a análise conjunta das trocas de calor e do ganho da iluminação natural pela abertura, onde o cálculo da iluminação natural é realizado através do fator de luz diurna e da iluminação externa; que por sua vez é calculada através do modelo desenvolvido por Perez et al. (1990).

O uso de programas simuladores facilita a análise de grande quantidade de dados, necessários para o cálculo do desempenho termoenergético e luminoso de edificações. A partir dos resultados das simulações computacionais e das análises realizadas através destes é possível obter orientações para as decisões de projeto. Assim, neste trabalho serão utilizados três programas simuladores: EnergyPlus, Daysim/Radiance e TropLux.

O programa EnergyPlus foi criado a partir da junção de dois programas, BLAST e DOE-2. Este programa trabalha com o balanço de calor do BLAST, com modelo de ar condicionado genérico, novos algoritmos de transferência de calor e fluxo de ar entre zonas (CRAWLEY et al., 1999), enquanto o cálculo da iluminação natural deriva do programa DOE-2 (ENERGYPLUS, 2007).

O cálculo da iluminância interna é feito através da integração entre o fator de luz diurna (FLD) referente à parcela da abóbada celeste e o fator de luz do sol (FLS), multiplicados por sua correspondente iluminância externa. Para o cálculo da parcela da iluminação difusa, é realizada a ponderação do FLD entre dois tipos de céu. O cálculo da iluminância horizontal externa é realizado a partir do modelo de Perez et al. (1990).

Segundo Winkelmann e Selkowitz (1985), a validação da iluminação realizada para o programa EnergyPlus é a mesma realizada para o DOE-2, uma vez que este foi utilizado como base do algoritmo para o EnergyPlus. A validação foi em parte executada através da comparação entre os resultados do DOE-2, Superlite e medições no céu artificial do LBL (*Lawrence Berkeley Laboratory*). Nestas comparações verificou-se uma diferença média de 15% entre os três métodos, com exceção das áreas muito próximas ou afastadas da janela, onde o método do fluxo dividido (usado para resolver as reflexões internas) superestima a reflexão interna.

O trabalho de Loutzenhiser, Maxell e Manz (2007), mostra a comparação entre os resultados das simulações realizadas pelos programas EnergyPlus e DOE-2 com os de um modelo real. A comparação foi realizada através de modelos de edifícios com uso de sistemas de sombreamentos nas aberturas. Nesta análise, os resultados de um modelo real são comparados aos resultados das simulações.

A Figura 1 mostra a comparação entre os resultados do cálculo das iluminâncias, para a fachada sul, que possui abertura com sistemas de vidro com 25,2 mm (composto por dois vidros claros de 6 mm e espaço de ar de 13,2mm), com cortinas translúcidas. Segundo os autores, nenhum dos programas apresentou os resultados das iluminâncias, nos pontos de referência, com 95% de confiança. Nota-se através desta figura que o programa EnergyPlus apresenta uma grande diferença nos valores das iluminâncias quando comparado ao modelo experimental.

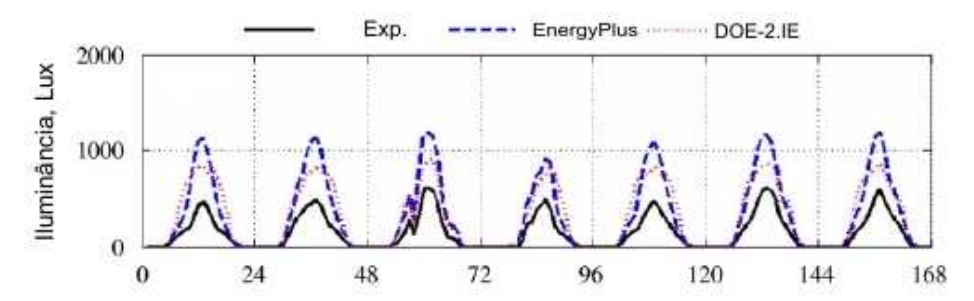

Figura 1 - Iluminância no ponto de referência para a fachada sul, para o modelo experimental, e para os modelos simulados nos programas EnergyPlus e DOE-2 (LOUTZENHISER, MAXELL e MANZ, 2007).

Ramos e Ghisi (2008) mostram uma comparação entre as iluminâncias difusas resultantes de três programas de simulação: EnergyPlus, Daysim/Radiance e TropLux, para uma sala quadrada e uma retangular profunda, simulados para o clima de Florianópolis. Para os programas EnergyPlus e Daysim/Radiance, utilizou-se o arquivo climático (TRY) de Florianópolis, enquanto para o TropLux, utilizou-se o modelo de Treguenza. Neste trabalho, os autores mostram uma diferença superior a 50% entre os programas que utilizam o arquivo climático (EnergyPlus e Daysim/Radiance) e o modelo de cálculo estático (TropLux).

O programa Daysim/Radiance, desenvolvido pelo *National Research Council Canada* (NRCC) e o *Fraunhofer Institute for Solar Energy Systems*, na Alemanha, foi elaborado com o intuito de calcular as iluminâncias para o período de um ano, de forma rápida e independente do tipo de céu (REINHART, 2006). Este programa simula a iluminação natural através do coeficiente da luz natural, baseando-se no programa Radiance, que utiliza o método do raio traçado, e no modelo de céu desenvolvido por Perez et al. (1990), para desta forma, possibilitar a simulação das iluminâncias sob qualquer condição de céu (REINHART; WALKENHORST, 2001). A simulação é realizada a partir do arquivo climático e de um modelo tridimensional do ambiente a ser analisado, onde são definidas as propriedades ópticas das superfícies.

O programa TropLux é baseado em três conceitos fundamentais: o método Monte Carlo, o método do raio traçado e o conceito de coeficientes de luz natural. O método Monte Carlo trata da abordagem estatística para solucionar integrais múltiplas; a técnica do raio traçado segue o caminho de um raio entre superfícies, cuja principal vantagem consiste na possibilidade em dar soluções teóricas simples para geometrias complexas. E os coeficientes de luz natural relacionam a iluminância em uma determinada superfície, a partir de uma dada subdivisão do céu, e a iluminância normal em um plano desobstruído, a partir desta mesma subdivisão. Para este cálculo, o TropLux adota dois tipos de subdivisões do céu: para o cálculo da componente refletida, é usada a subdivisão proposta pela CIE (*Commission Internationale de l'Eclairage*), em 145 partes; para o cálculo da componente direta, usa uma subdivisão com 5221 partes, a fim de melhorar a precisão dos resultados em função do tamanho angular do sol (CABÚS, 2005). Para a realização da simulação da distribuição da luz natural em um ambiente, ainda são necessários alguns dados de entrada como: geometria da sala, planos, janelas e características dos materiais, além da localização geográfica. Este programa simula as iluminâncias a partir de três bases de cálculo: modelo do Tregenza, da IES (*Illuminating Engineering Society*), e a partir de dados locais.

Dadas as diferenças encontradas entre as iluminâncias resultantes da simulação realizada no programa EnergyPlus, este artigo visa complementar o trabalho de Ramos e Ghisi (2008), a partir de uma maior análise do método de cálculo utilizado pelo EnergyPlus.

### **2. OBJETIVO**

Este artigo tem o objetivo de avaliar o cálculo da iluminação natural efetuado pelo programa EnergyPlus, através da comparação do fator de luz diurna e a comparação das iluminâncias externas resultantes da simulação com dados medidos na cidade de Florianópolis.

### **3. MÉTODO**

As simulações foram realizadas para dois modelos diferentes, sendo estes: uma sala quadrada, na proporção de 1:1 (5m x 5m x 3m) e uma sala retangular profunda, com proporção de 1:2 (5m x 10m x 3m), representadas na Figura 2. Estes modelos possuem PJF (Percentual de janela na fachada) de 50%, com peitoril de 1,5m e largura igual a da sala; a abertura é voltada para a fachada sul. Nas aberturas considerou-se o uso de vidro claro de 3 mm, com transmissividade à luz visível igual a 0,88. Os modelos possuem paredes e teto brancos, com refletância igual a 0,85 e piso bege, com refletância igual a 0,60. Em todas as simulações considerou-se a superfície de trabalho a 0,75m do piso.

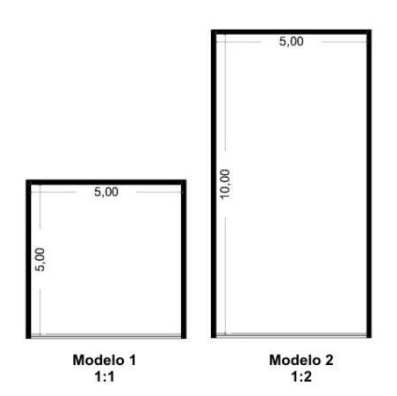

Figura 2 - Dimensões dos modelos estudados.

Os dados utilizados para as análises foram coletados pelo LabSolar, enquanto as iluminâncias, utilizadas para as simulações no programa TropLux, foram coletadas pela Estação de Medição de Iluminação Natural de Florianópolis (EMIN-Floripa), através do LabSolar e LabCon (Laboratório de Conforto Ambiental), da UFSC. Os dados coletados serão utilizados em base horária.

#### **3.1. Verificação do cálculo do fator de luz diurna**

Sabendo que o cálculo da iluminação interna, no programa EnergyPlus, é realizado com base no fator de luz diurna (FLD), optou-se por comparar os valores deste índice com os dos outros dois programas.

As simulações foram realizadas para os dois modelos. Em cada um deles verificou-se o FLD de cinco pontos ao longo da sala, todos alinhados com o meio da janela, a uma altura de 0,75m, de acordo com a Figura 3. Como mencionado anteriormente, o programa EnergyPlus realiza o cálculo de apenas dois pontos de referência, a partir dos quais calcula a iluminância, e pondera estes valores para os outros pontos

desejados. Esta verificação foi realizada para cinco pontos, para possibilitar a análise da resposta do programa à medida que aumenta a distância entre o ponto analisado e a abertura.

As simulações foram realizadas a partir do arquivo climático, com base nos dados de 2005, e latitude de Florianópolis.

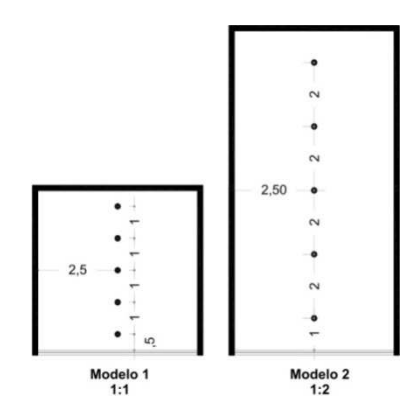

Figura 3 - Localização dos pontos nas salas para análise do fator de luz diurna.

Os programas Daysim/Radiance e TropLux fornecem o FLD como resultado da simulação, já para o programa EnergyPlus o FLD será calculado a partir dos dados de um dia de céu encoberto a partir da Equação 1.

$$
FLD = \frac{E_p}{E_{h\,ext}} \times 100\%
$$
 Equação 1

Onde:

FLD é o fator de luz diurna [%];  $E_p$  é a iluminância difusa no ponto de referência [lx];  $E_{h}$ <sub>ext</sub> é a iluminância difusa horizontal externa [lx].

#### **3.2. Avaliação do modelo desenvolvido por Perez**

Nesta etapa foram comparadas as iluminâncias difusa e direta horizontal externa, coletadas pela estação EMIN-Floripa, com as utilizadas pelo programa EnergyPlus para o cálculo da iluminância interna. Esta é obtida através do método desenvolvido por Perez et al. (1990). Assim, para esta comparação foram utilizados dados de radiação, temperatura, ângulo zenital e umidade, medidos em Florianópolis, de 2003 a 2005, pela estação de medição do LabSolar (Laboratório de Energia Solar - UFSC), localizada em Florianópolis; e iluminâncias, medidas pela Estação de Medição de Iluminação Natural de Florianópolis (EMIN-Floripa), através do LabSolar e LabCon (Laboratório de Conforto Ambiental), da UFSC.

O modelo de Perez et al. (1990) baseia-se em quatro parâmetros, para caracterizar o céu e estimar a iluminância, sendo eles: índice de claridade do céu (ε − da Equação 2), ângulo zenital (Z), índice do brilho do céu (∆ − Equação 3) e vapor de água na atmosfera (W - Equação 4). Estes parâmetros foram calculados a partir dos dados coletados pelo LabSolar a partir das equações a seguir.

$$
\varepsilon = \frac{\left[\frac{(I_{Dh} + I)}{I_{Dh}} + kZ^3\right]}{(1 + kZ^3)}
$$
 Equação 2

Onde:

ε é o índice de claridade do céu, adimensional; IDh é a radiação difusa horizontal [W/m²]; I é a radiação normal direta [W/m²]; K é constante igual a 1,041; Z é o ângulo zenital [rad].

$$
\Delta = \frac{I_{Dh} \times m}{I_0}
$$
 Equação 3

Onde:

∆ é o índice do brilho do céu, adimensional;  $I_{\text{Dh}}$  é a radiação difusa horizontal  $[W/m^2]$ ; m é a massa de ar óptica relativa, pode ser determinada por:  $m = 1/seny_s$ ; γs é a altitude solar [rad]; I0 é a radiação extraterrestre [W/m²].

$$
W = exp(0.07 \times Td - 0.075)
$$
 Equacão 4

Onde:

W é o vapor de água na atmosfera [cm]; Td é a temperatura de orvalho [°C].

A iluminância horizontal difusa foi calculada a partir da Equação 5, e a iluminância direta a partir da Equação 6. Nestas equações utilizam-se diferentes coeficientes, de acordo com cada categoria da claridade do céu, conforme a Tabela 1.

$$
E_{h\,Dif} = I_{Dh}[a_i + b_i W + c_i \cos(Z) + d_i \ln \Delta]
$$
 Equação 5

$$
E_{h\,Dir} = m\hat{a}x\{0, I[a_i + b_i W + c_i exp(5,73Z - 5) + d_i \Delta]\}
$$
 Equação 6

Onde:

EhDif é a iluminância horizontal difusa [lx]; EhDir é a iluminância horizontal direta [lx];  $I_{\text{Dh}}$  é a radiação difusa horizontal [W/m<sup>2</sup>]; I é a radiação direta [W/m²]; W é o vapor de água na atmosfera [cm]; Z é o ângulo zenital [rad]; ∆ é o índice do brilho do céu;

*ai , b<sup>i</sup> , c<sup>i</sup> , d<sup>i</sup>* são coeficientes, obtidos através da Equação 2 de acordo com o índice de claridade do céu (ε).

| Tabela 1 - Coeficientes para cálculo das iluminâncias externas. (PEREZ et al., 1990) |                               |                  |          |                           |                               |         |         |                           |  |  |
|--------------------------------------------------------------------------------------|-------------------------------|------------------|----------|---------------------------|-------------------------------|---------|---------|---------------------------|--|--|
| ε                                                                                    | Iluminância Horizontal Difusa |                  |          |                           | Iluminância Horizontal Direta |         |         |                           |  |  |
|                                                                                      | $a_i$                         | $\mathbf{b}_{i}$ | $c_i$    | $\mathbf{d}_{\mathbf{i}}$ | $a_i$                         | $b_i$   | $c_i$   | $\mathbf{d}_{\mathbf{i}}$ |  |  |
|                                                                                      | 97,24                         | $-0.46$          | 12,00    | $-8.91$                   | 57,20                         | $-4,55$ | $-2.98$ | 117,12                    |  |  |
|                                                                                      | 107,22                        | 1,15             | 0.59     | $-3.95$                   | 98.99                         | $-3,46$ | $-1,21$ | 12,38                     |  |  |
|                                                                                      | 104.97                        | 2,96             | $-5,53$  | $-8.77$                   | 109,83                        | $-4,90$ | $-1,71$ | $-8,81$                   |  |  |
| $\overline{4}$                                                                       | 102,39                        | 5,59             | $-13.95$ | $-13,90$                  | 110,34                        | $-5,84$ | $-1,99$ | $-4,56$                   |  |  |
|                                                                                      | 100.71                        | 5,94             | $-22,75$ | $-23.74$                  | 106,36                        | $-3,97$ | $-1,75$ | $-6,16$                   |  |  |
| 6                                                                                    | 106,42                        | 3,83             | $-36,15$ | $-28,83$                  | 107,19                        | $-1,25$ | $-1,51$ | $-26,73$                  |  |  |
|                                                                                      | 141,88                        | 1.90             | $-53,24$ | $-14.03$                  | 105,75                        | 0,77    | $-1,26$ | $-34,44$                  |  |  |
| 8                                                                                    | 152,23                        | 0,35             | $-45,27$ | $-7,98$                   | 101,18                        | 1,58    | $-1,10$ | $-8,29$                   |  |  |

A partir dos dados calculados verificou-se as correlações entre as iluminâncias coletadas em Florianópolis com as calculadas através deste modelo. Além disso, para uma melhor avaliação deste modelo foram utilizados os seguintes índices: viés médio (viesM) e o erro quadrático médio (EQM), mostrados nas Equação 7 e 8, respectivamente. A partir do viés será possível verificar a tendência do modelo em superestimar ou subestimar as iluminâncias calculadas, enquanto o erro quadrático médio mostra o erro absoluto entre as grandezas analisadas.

*viesM* = 
$$
\frac{\sum_{i}^{N} (y_i - x_i)/x_i}{N}
$$
 Equação 7

Equação 8

$$
EQM = \sqrt{\frac{\sum_{i}^{N} ((y_i - x_i)/x_i)^2}{N}}
$$

Onde:

*viesM* é o viés médio [%]; *EQM* é o erro quadrático médio [%]; yi é a iluminância estimada [lx]; xi é a iluminância medida [lx]; N é o número de valores analisados, adimensional

### **4. ANÁLISE DE RESULTADOS**

A seguir são apresentadas as comparações entre o FLD resultante dos três programas de simulação, EnergyPlus, Daysim/Radiance e TropLux. E a comparação entre as iluminâncias externas, para a cidade de Florianópolis.

#### **4.1. Avaliação do cálculo do fator de luz diurna**

Como mencionado anteriormente, o programa EnergyPlus realiza o cálculo da iluminância interna através da iluminância externa e do FLD. Assim, verificou-se este índice para as duas geometrias de sala, de acordo com os modelos apresentados na Figura 2.

A Figura 4 foi obtida através de simulações para o modelo de proporção 1:1, com PJF de 50%. Podese verificar um comportamento semelhante entre o FLD dos diferentes programas. Na Figura 4 (a) o programa Daysim/Radiance tem o FLD máximo próximo ao local de entrada da luz, enquanto para os outros dois programas o FLD máximo está a 1,5m da abertura. A Figura 4 (b) mostra a diferença absoluta encontrada entre os programas, onde se percebe que à medida que se afasta da abertura, diminui a diferença entre o FLD.

O modelo de proporção 1:2 (5m x 10m x 3m), representado na Figura 5, possui os menores valores para o FLD. Para este modelo, o FLD resultante do programa EnergyPlus, após os 6m mantém-se praticamente constante, mostrando a baixa sensibilidade do programa para simular a iluminação nos locais mais afastados do ponto de entrada da luz no ambiente. Através destas imagens pode-se verificar ainda, que enquanto próximo à abertura o maior FLD é encontrado pelo Daysim/Radiance, e o menor pelo EnergyPlus; afastado da mesma se dá o contrário, com o maior FLD para o EnergyPlus e o menor para o Daysim/Radiance e TropLux.

A Figura 5 (b) mostra as diferenças entre os resultados encontrados pelos programas para este modelo; onde se percebe a grande diferença entre os programas em quase toda a sala. Os programas que apresentam maior erro são o EnergyPlus e Daysim/Radiance, com uma diferença de 10% entre o FLD no ponto mais próximo à abertura.

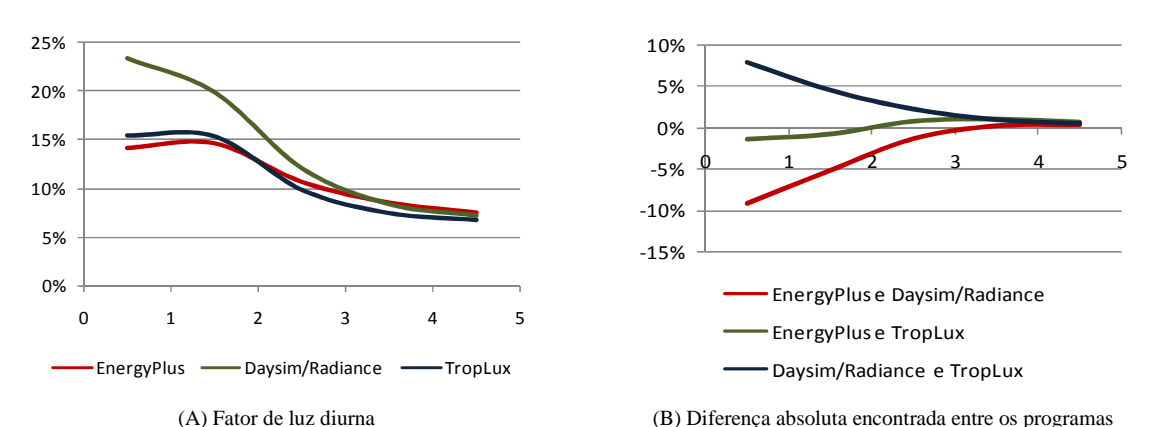

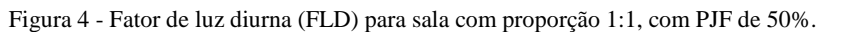

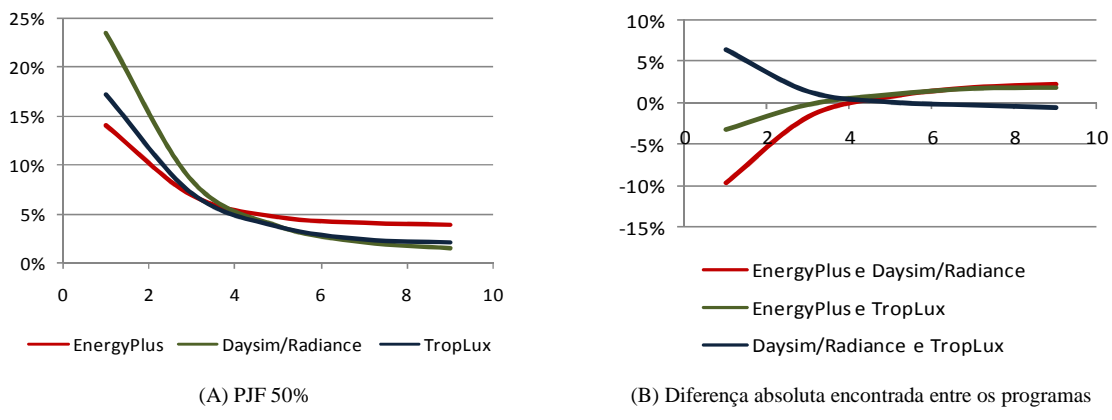

Figura 5 - Fator de luz diurna (FLD) para sala com proporção 1:2, com PJF de 50%.

Através do modelo com proporção de 1:2, verifica-se que à medida que aumenta a importância da parcela refletida internamente, como no fundo da sala onde existe uma menor incidência da luz direta, a diferença entre os resultados do programa EnergyPlus e dos outros dois programas aumenta, enquanto as diferenças entre o Daysim/Radiance e o TropLux diminuem. Uma possível causa para este aumento na diferença está nos métodos utilizados para resolver a reflexão interna, uma vez que o primeiro programa utiliza o método do fluxo dividido e o último o método do raio traçado. Como no método do fluxo dividido a parcela refletida é dividida igualmente pelo espaço, alguns pontos acabam recebendo uma parcela maior do que a que realmente ocorre. Segundo Winkelmann e Selkowitz (1985), salas com formas que se aproximam à cúbica têm melhores resultados para o método do fluxo dividido, utilizado pelo programa EnergyPlus para resolver a reflexão interna. A partir das comparações acima tem-se que o modelo que se afasta desta forma possui uma maior diferença entre os resultados dos programas.

### **4.2. Avaliação do cálculo da iluminância externa**

Para esta avaliação, as iluminâncias horizontais externas foram comparadas com as calculadas através do método desenvolvido por Perez et al. (1990), utilizado pelo programa EnergyPlus no cálculo da iluminância externa, através dos dados coletados de 2003 a 2005.

#### *4.2.1. Iluminância externa difusa*

O método desenvolvido por Perez et al. (1990) separa os tipos de céu em oito classes, e para cada uma delas a equação do cálculo da iluminância apresenta diferentes coeficientes. Assim, os resultados apresentados na Figura 6, mostram os dados para todas as classificações de céu.

A correlação entre a iluminância medida e a calculada está demonstrada na Figura 6, onde percebe-se a alta dispersão dos pontos, principalmente nos gráficos que representam céus mais encobertos. A Figura 6 (a) mostra a correlação com todos os dados analisados, onde fica claro que os resultados obtidos através do modelo de Perez et al. (1990) são superiores às iluminâncias medidas, uma vez que a linha de tendência não coincide com a de 45º e se aproxima do eixo relacionado às iluminâncias calculadas.

Para uma melhor análise, os resultados foram separados de acordo com a classificação de Perez. Assim, a Figura 6 (b), está relacionada aos dados de céu encoberto (1 < ε **≤**1 ,065) e a Figura 6 (i), aos dados de céu claro (ε > 6,2). Nestes gráficos se observa que, para as condições de céu encoberto, a dispersão dos pontos é maior que a encontrada nos outros gráficos e a linha de tendência da correlação se afasta da ideal. A Figura 6 (b e c) correlaciona as iluminâncias para o céu encoberto. Nestes gráficos, encontra-se a maior dispersão dos pontos, principalmente para a Figura 6 (b), onde está a maior nuvem de pontos, mostrando a baixa relação entre as duas grandezas nesta classe de céu.

A Tabela 2 mostra o viés e o erro quadrático médio (EQM) entre as iluminâncias medidas e as calculadas. A partir da Tabela 2 pode-se verificar que o modelo de Perez et al. (1990) superestima a iluminância difusa em todas as classes de céu; dentre estas o maior viés ocorre para o céu encoberto, seguido do céu intermediário. Confirmando o que foi mostrado na Figura 6, o maior EQM encontrado ocorre para as parcelas de céu encoberto, com um erro superior a 100%, enquanto o céu claro apresenta a melhor resposta do modelo, mas longe do ideal, com um erro de 34%.

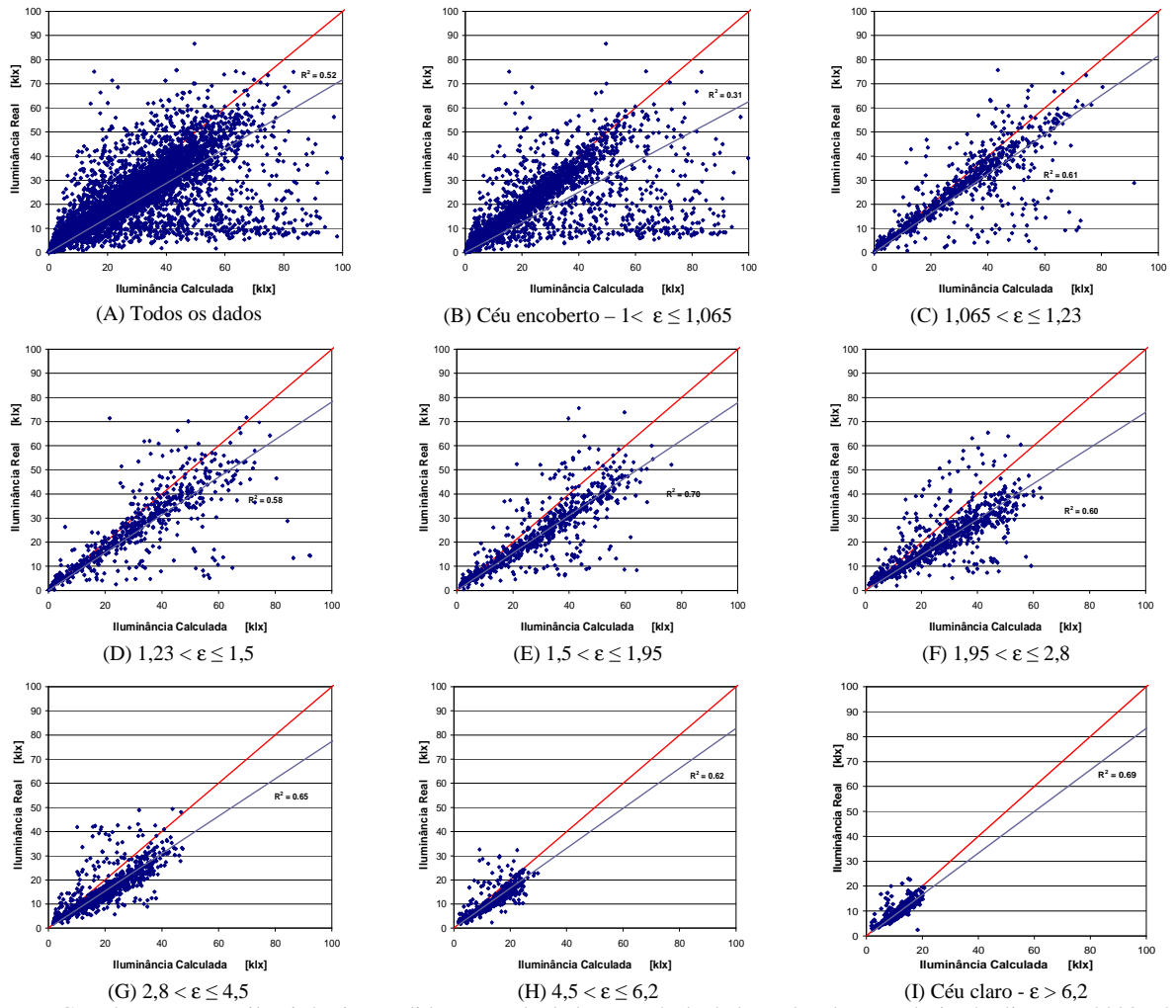

Figura 6 - Correlação entre as iluminâncias medidas e as calculadas através de dados coletados em Florianópolis, entre 2003 e 2005.

| ε     | Iluminância Média<br>Medida [klx] | Viés [%] | EOM [%] |
|-------|-----------------------------------|----------|---------|
| Todos | 17,52                             | 35,49    | 120,75  |
|       | 16,14                             | 39,76    | 148,10  |
| 2     | 26,03                             | 34,50    | 128,60  |
| 3     | 25,95                             | 38,55    | 114,62  |
| 4     | 23,31                             | 35,60    | 78,98   |
| 5     | 20,72                             | 37,96    | 72,97   |
| 6     | 15,14                             | 29,61    | 49,78   |
|       | 11,18                             | 22,22    | 39.99   |
| 8     | 9,20                              | 21,24    | 34,07   |

Tabela 2 - Iluminância difusa média medida e avaliação estatística do modelo de Perez, para cada classe de céu, a partir de dados de Florianópolis de 2003 a 2005.

### *4.2.2. Iluminância externa direta*

A partir do mesmo conjunto de dados comparou-se as iluminâncias diretas medidas com as calculadas. Os resultados são apresentados na Figura 7, de acordo com a classe do céu.

A Figura 7 (a) representa a correlação entre a iluminância medida e a calculada com base em todos os dados coletados, a partir da qual observa-se a existência de duas nuvens de pontos, uma, com poucos pontos, em que os dados calculados são maiores que os medidos, enquanto a outra apresenta os dados próximos a linha de correlação ideal. Os gráficos seguintes apresentam as iluminâncias separadas por classe de céu. A Figura 7 (b, c e d) apresentam as maiores diferenças entre os dados e, com as iluminâncias medidas maiores que as calculadas.

A partir do céu intermediário, com  $\varepsilon > 1.95$ , a comparação entre as iluminâncias começa a mostrar uma melhor correlação entre os dados, onde a linha de tendência está mais próxima da linha de correlação ideal. Destas classes de céu, a Figura 7 (h e i), que representa condições de céu claro, apresenta uma menor dispersão dos pontos, e consequentemente um menor erro.

A análise do viés e do erro quadrático médio (EQM) entre as iluminâncias medidas e as calculadas são apresentadas na Tabela 3. Verifica-se que o modelo de Perez et al. (1990) tem a tendência de subestimar as iluminâncias para o céu encoberto, com ε < 1,065, demonstrado na Figura 7 (b). A Tabela 3 mostra que o menor EQM encontrado para iluminância direta é de 20,58%, para a classe de céu 8, ilustrada na Figura 7 (i).

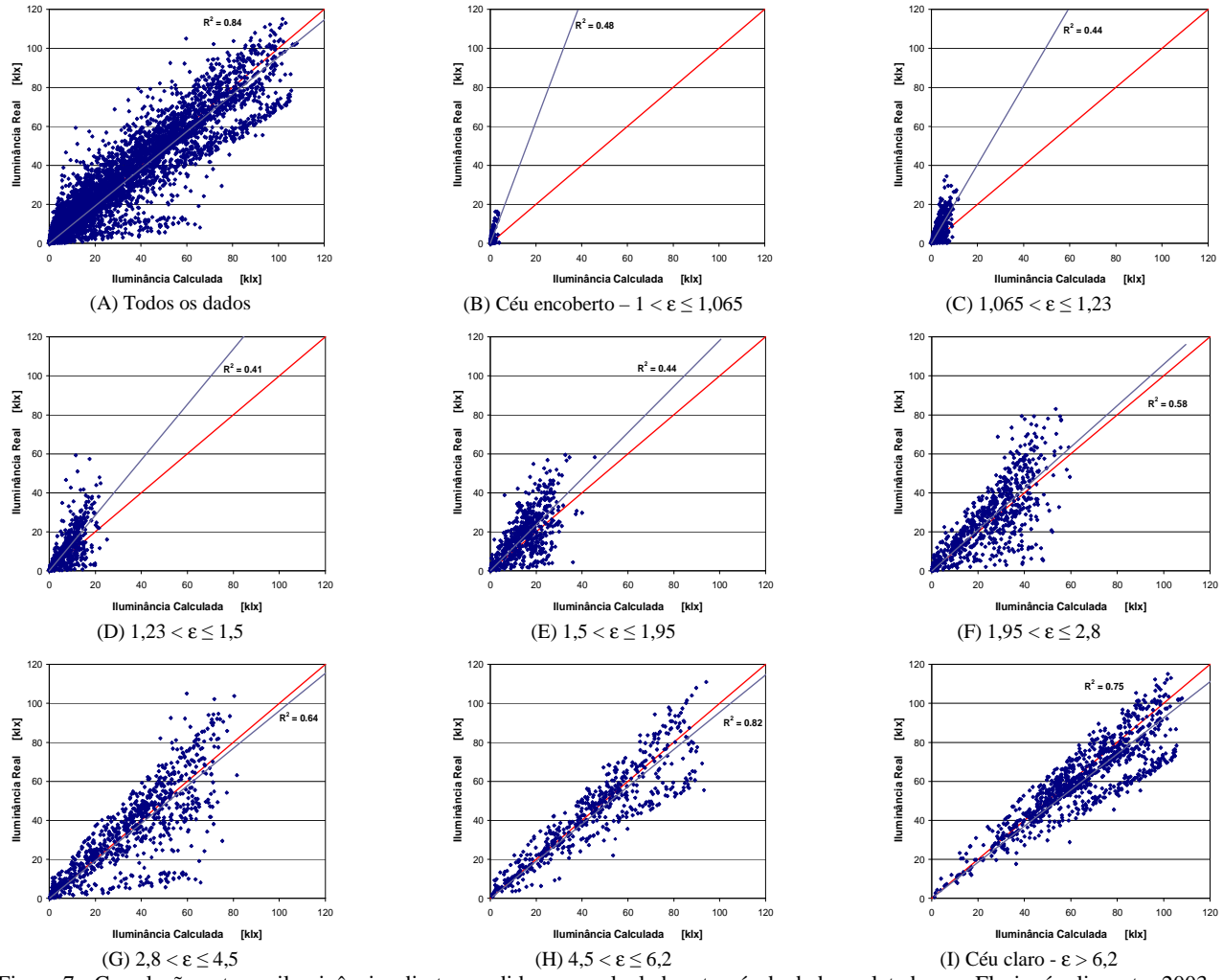

Figura 7 - Correlação entre as iluminâncias diretas medidas e as calculadas através de dados coletados em Florianópolis, entre 2003 e 2005.

| ε              | Iluminância Média<br>Medida [klx] | Viés $[\%]$ | <b>EQM</b> [%] |  |
|----------------|-----------------------------------|-------------|----------------|--|
| Todos          | 26,04                             | 62,83       | 306,88         |  |
|                | 10,60                             | $-38,70$    | 161,51         |  |
| $\overline{c}$ | 11,89                             | 9,78        | 219,97         |  |
| 3              | 14,54                             | 21,36       | 206,77         |  |
| 4              | 19,90                             | 12,48       | 123,66         |  |
| 5              | 28,15                             | 23,19       | 131,67         |  |
| 6              | 34,67                             | 31,09       | 129,77         |  |
| 7              | 41,21                             | 4,42        | 34,00          |  |
| 8              | 56,69                             | 7,31        | 20,58          |  |

Tabela 3 - Iluminância direta média medida e avaliação estatística do modelo de Perez, para cada classe de céu, a partir de dados de Florianópolis de 2003 a 2005.

### **5. CONCLUSÕES**

A partir da metodologia apresentada neste artigo, as simulações foram realizadas através dos programas EnergyPlus, Daysim/Radiance e TropLux. Os programas Daysim/Radiance e TropLux possuem métodos de cálculos semelhantes, mas com base em modelos de céu diferentes. Os programas EnergyPlus e Daysim/Radiance possuem métodos de cálculo diferentes, mas com base no mesmo modelo de céu.

A análise do Fator de Luz Diurna (FLD) mostra que uma das deficiências do programa EnergyPlus está no cálculo da iluminância interna. Nas salas profundas, o programa apresenta um FLD constante a partir do meio da sala, o que mostra a deficiência deste programa na resolução da refletância interna, uma vez que para estes pontos a iluminância é resultante, principalmente, da parcela de luz refletida no ambiente. Esta deficiência irá influenciar principalmente as análises realizadas quanto ao consumo de energia pelo uso da iluminação natural, referente a parcela da sala mais afastada da abertura, uma vez que os resultados da iluminância para esta parte da sala são majorados pelo programa.

Para a análise do modelo de Perez comparou-se as iluminâncias medidas com as calculadas a partir de parâmetros coletados juntamente com as iluminâncias. Nestas comparações percebeu-se que os valores calculados superestimam as iluminâncias e, quanto mais claro o céu melhor a correlação entre as duas grandezas e menor o erro encontrado. Ou seja, tanto para a iluminação difusa quanto para a iluminância direta, os maiores erros ocorrem para as condições de céu mais encoberto.

Em resumo, as comparações entre as iluminâncias externas medidas e as calculadas mostram a necessidade da busca de modelos de previsão de iluminâncias que respondam de forma mais adequada às condições de céu encontradas na região estudada.

A partir das análises apresentadas neste trabalho e das conclusões acima referidas, percebe-se que o uso do programa EnergyPlus para o cálculo das iluminâncias internas, ou da economia de energia elétrica pelo uso da iluminação natural não é aconselhável para o clima analisado, pois resulta em valores bem maiores que os medidos. Os valores de iluminância elevados estão relacionados principalmente ao método simplificado de resolução da reflexão interna e aos altos valores das iluminâncias externas, calculadas através do modelo de Perez et al. (1990).

### **6. REFERÊNCIAS**

- CABÚS, Ricardo C.. TropLux: um sotaque tropical na simulação da luz natural em edificações. In: IV Encontro Latino-Americano e VIII Encontro Nacional Sobre Conforto no Ambiente Construído, Maceió, 2005, **Anais...** Maceió, ENCAC-ELAC 2005. CD-ROM.
- CRAWLEY, D. B.; PEDERSEN, C. O.; LIESEN, R. J.; FISHER, D. E.; STRAND, R. K.; TAYLOR, R. D.; LAWRIE, L. K.; WINKELMANN, F. C.; BUHL, W. F.; ERDEM, A. E.; HUANG, Y. J.. Energyplus, A New-Generation Building Energy Simulation Program. Building simulation 99, Sixth International IBPSA Conference, Kyoto, Japão. **Anais** … BS 99, CD-ROM.

ENERGYPLUS. **EnergyPlus Engineering Reference**. The Reference to EnergyPlus Calculations. EnergyPlus, set., 2007.

LOUTZENHISER, Peter G.; MAXWELL, Gregory M.; MANZ, Heinrich. An empirical validation of the daylighting algorithms and associated interactions in building energy simulation programs using various shading devices and windows. **Energy**, v. 32, no 10, p 1855-1870, out. 2007.

PEREZ, Richard; PIERRE, Ineichen; SEALS, Robert; MICHALSKY, Joseph; STEWART, Ronald. Modeling daylight availability and irradiance components from direct and global irradiance. **Solar Energy**, v. 44, n. 5, p 271-289, 1990.

RAMOS, Greici; GHISI, Enedir. Comparação de iluminâncias internas e externas obtidas por meio de simulação computacional. In: . In: XII Encontro Nacional de Tecnologia do Ambiente Construído, Fortaleza-CE, 2008, **Anais...** ENTAC 2008.

REINHART, Christoph F.. **Tutorial on the use of Daysim Simulations for Sustainable Design**. Institute for Research in Construction, National Research Council Canada, Ottawa, Canada, ago. 2006.

REINHART, Christoph F.; WALKENHORST, Oliver. Validation of dynamic RADIANCE-based daylight simulations for a test office with external blinds. **Energy and Buildings**, v. 33, n. 7, p 683-697, set. 2001.

WINKELMANN, Frederick C.; SELKOWITZ, Stephen. Daylighting Simulation in the DOE-2 Building energy Analysis Program. **Energy and Buildings**, v. 8, n. 4, p 271-286, dez. 1985.